# CS I 34 Lecture 14: Tuples and Sets

## Announcements & Logistics

- Lab 4 Part 2 due tonight/tomorrow 10pm
- No homework this week
  - Focus on studying for the midterm
  - Will release practice midterms instead
- Midterm reminders:
  - Review: Monday 3/11 from 7-9pm (@ Bronfman Auditorium)
  - Exam Thurs 3/14 from 6-7:30pm OR 8-9:30pm (@ Bronfman)
  - Exam only includes material up to the end of this week
    - Up to Friday May 8's lecture/ up to HW 5 and Lab 5

#### Do You Have Any Questions?

## Last Time: Aliasing

- Scope: variables, functions, objects have limited accessibility/visibility.
  - Understanding how this works helps us make decisions about where to define variables/functions/objects

Goal was to demystify surprising behavior: nothing in computer science is magic!

## Today's Plan

- Describe how scope works when lists are passed as function parameters (interaction between scope and aliasing)
- Explore two new Python types:
  - tuples: immutable ordered alternative to lists
  - sets: mutable unordered collection (if time permits)

```
def my_func (lst):
    lst.append(1) # same effect as lst += [1]
    print('local lst', lst)
    return lst
                              global frame
lst = [3]
new_lst = my_func(lst)
print('global lst', lst)
print('new_lst', new_lst)
                             my_func
>>> python3 example.py
```

```
def my_func (lst):
    lst.append(1)  # same effect as lst += [1]
    print('local lst', lst)
    return lst
```

```
lst = [3]
new_lst = my_func(lst)
print('global lst', lst)
print('new_lst', new_lst)
```

>>> python3 example.py

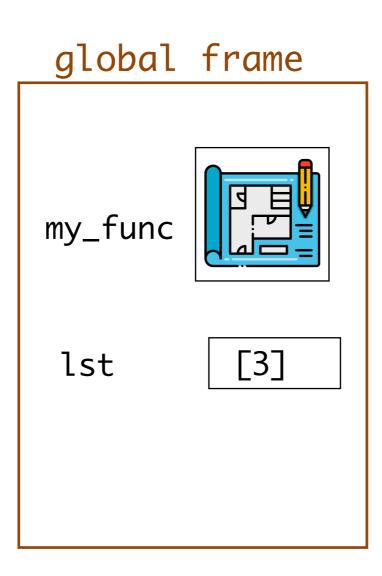

```
def my_func (lst):
    lst.append(1) # same effect as lst += [1]
    print('local lst', lst)
    return lst

lst = [3]
    new_lst = my_func(lst)
    print('global lst', lst)
    print('new_lst', new_lst)
my_func() f
```

>>> python3 example.py

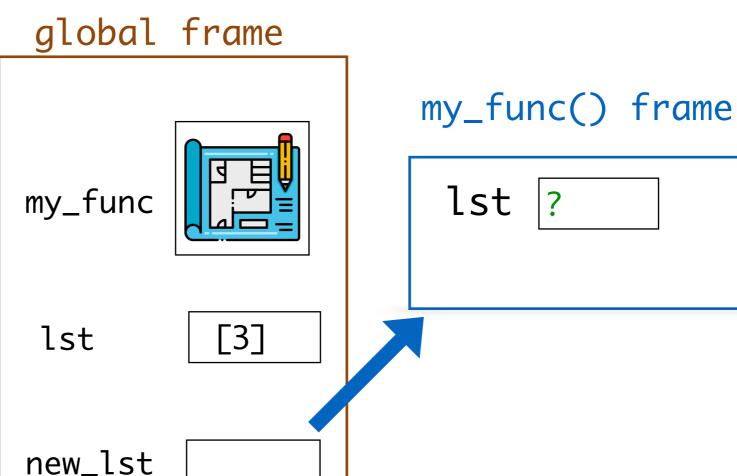

```
def my_func (lst):
    lst.append(1) # same effect as lst += [1]
    print('local lst', lst)
    return lst
```

```
lst = [3]
new_lst = my_func(lst)
print('global lst', lst)
print('new_lst', new_lst)
```

>>> python3 example.py

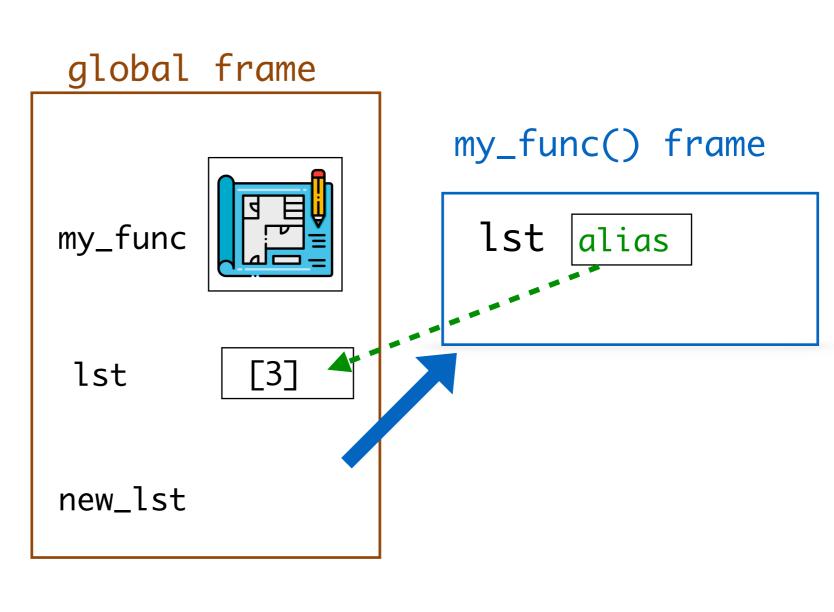

```
def my_func (lst):
    lst.append(1) # same effect as lst += [1]
    print('local lst', lst)
    return lst
```

```
lst = [3]
new_lst = my_func(lst)
print('global lst', lst)
print('new_lst', new_lst)
```

>>> python3 example.py local lst [3, 1]

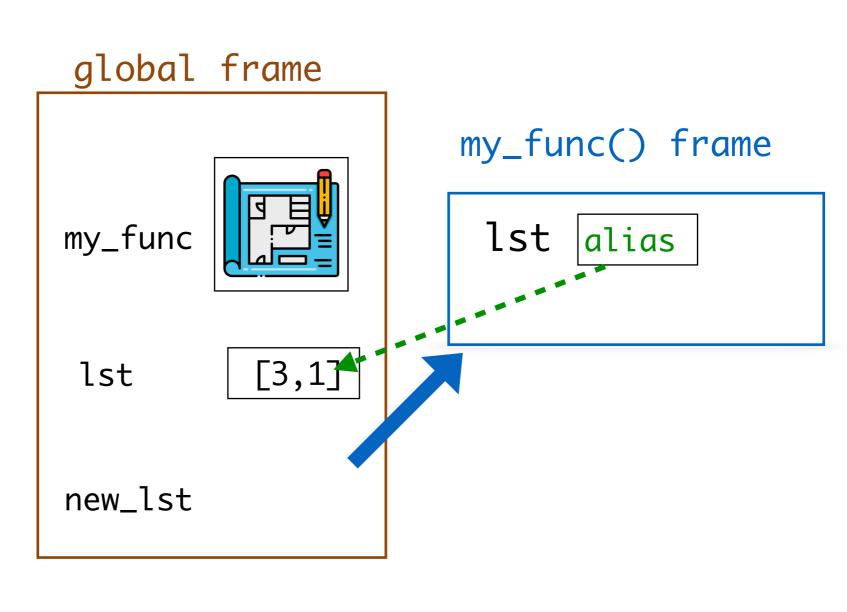

```
def my_func (lst):
    lst.append(1) # same effect as lst += [1]
    print('local lst', lst)
    return lst
```

```
lst = [3]
new_lst = my_func(lst)
print('global lst', lst)
print('new_lst', new_lst)
```

>>> python3 example.py local lst [3, 1]

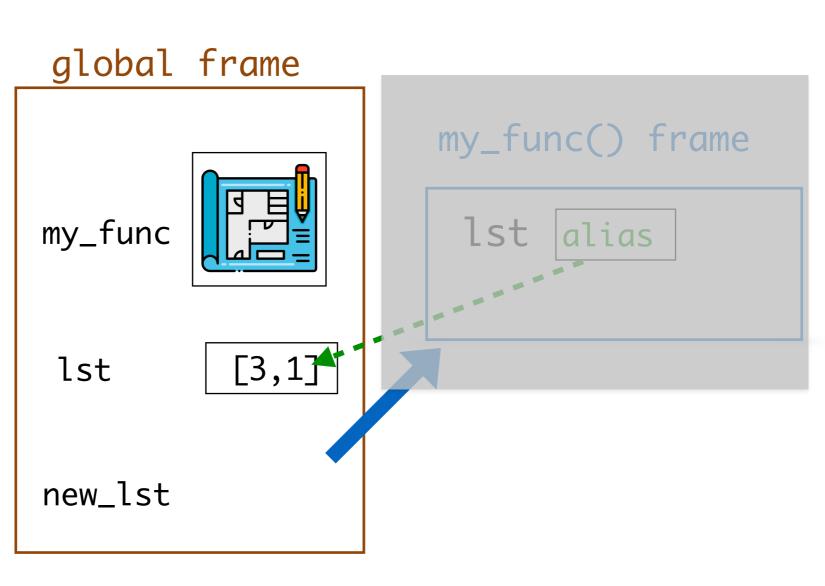

```
def my_func (lst):
    lst.append(1) # same effect as lst += [1]
    print('local lst', lst)
    return lst
```

```
lst = [3]

new_lst = my_func(lst)
print('global lst', lst)
print('new_lst', new_lst)
```

>>> python3 example.py local lst [3, 1]

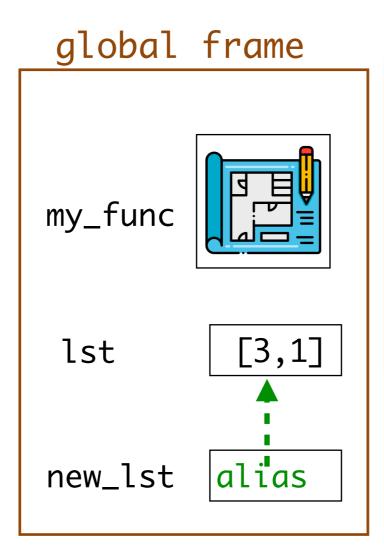

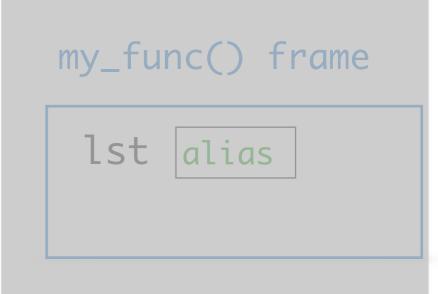

```
def my_func (lst):
    lst.append(1) # same effect as lst += [1]
    print('local lst', lst)
    return lst
```

```
lst = [3]
new_lst = my_func(lst)
print('global lst', lst)
print('new_lst', new_lst)
```

>>> python3 example.py local lst [3, 1] global lst [3, 1]

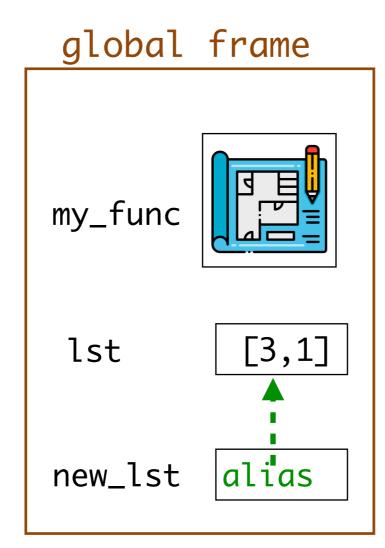

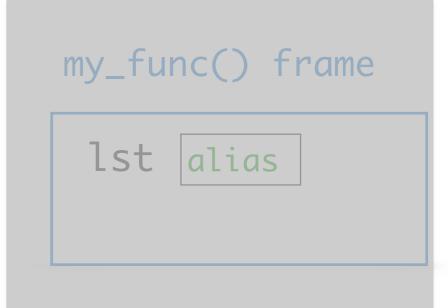

```
def my_func (lst):
    lst.append(1)  # same effect as lst += [1]
    print('local lst', lst)
    return lst
```

```
lst = [3]
new_lst = my_func(lst)
print('global lst', lst)
print('new_lst', new_lst)
```

```
>>> python3 example.py
local lst [3, 1]
global lst [3, 1]
new_lst [3, 1]
```

```
my_func

lst
[3,1]

new_lst
alias
```

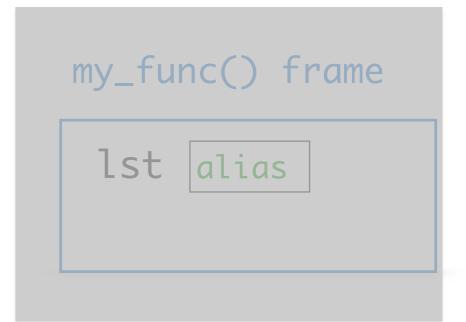

```
def my_func (lst):
    lst.append(1) # same effect as lst += [1]
    print('local lst', lst)
    return lst
```

```
lst = [3]
new_lst = my_func(lst)
print('global lst', lst)
print('new_lst', new_lst)
```

```
$ python3 example.py local lst [3, 1] global lst [3, 1] new_lst [3, 1] $
```

# my\_func lst [3,1] new\_lst alias

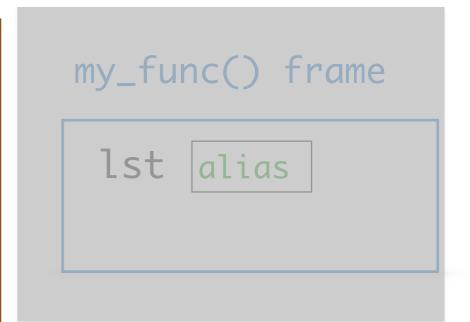

# Aliasing and Scope

- When we pass a mutable object as a parameter to a function, instead
  of passing a clone, it passes an alias
  - Since a list is mutable, changes to the alias affect the original!
- When we pass an immutable object as a parameter to a function, we
  are passing a clone the scope of which is local to the function body
- Wouldn't it be nice to have an immutable form of a list?

# Tuples

## Tuples: An Immutable Sequence

 Tuples are an immutable (ordered) sequence of values separated by commas and enclosed within parentheses ()

```
# string tuple
>>> names = ("Bill", "Lida", "Shikha")
# int tuple
>>> primes = (2, 3, 5, 7, 11)
# singleton
                        A tuple of size one is called a singleton.
>>> num = (5, )
                              Note the (funky) syntax.
# parentheses are optional
>>> values = 5, 6
# empty tuple
>>> emp = ()
```

## Tuples as Immutable Sequences

- Tuples, like strings, support any sequence operation that does not involve mutation: e.g,
  - len() function: returns number of elements in tuple
  - [] indexing: access specific element
  - +, \*: tuple concatenation
  - [:]: slicing to return subset of a tuple (as a new tuple)
  - in and not in: check membership of an object in a tuple
  - for-loops: iterate over elements in tuple (in order)

# Review: Sequence Operations

| Operation    | Result                                                             |
|--------------|--------------------------------------------------------------------|
| seq[i]       | The <b>i</b> 'th item of <b>seq</b> , when starting with 0         |
| seq[si:ee]   | slice of <b>seq</b> from <b>si</b> to <b>ee</b>                    |
| seq[si:ee:s] | slice of <b>seq</b> from <b>si</b> to <b>ee</b> with step <b>s</b> |
| len(seq)     | length of <b>seq</b>                                               |
| seq1 + seq2  | The concatenation of seq1 and seq2                                 |
| seq * i      | Concatenate the <b>seq i</b> ( <b>int</b> ) times                  |
| x in seq     | True if <b>x</b> is contained within <b>seq</b>                    |
| x not in seq | False if <b>x</b> is contained within <b>seq</b>                   |

These operators work on strings, lists, and tuples

# Multiple Assignment and Unpacking

 Tuples support a simple syntax for assigning multiple values at once, and also for "unpacking" sequence values

```
>>> a, b = 4, 7 # after evaluating: a == 4, b == 7
# reverse the order of values in tuple
>>> b, a = a, b
# tuple assignment to "unpack" list elements
>>> cb_info = ['Charlie Brown', 8, False]
>>> name, age, glasses = cb_info
```

Note that the preceding line is just a more compact way of writing:

```
>>> name = cb_info[0]
>>> age = cb_info[1]
>>> glasses = cb_info[2]
```

## Multiple Return from Functions

Tuples come in handy when returning multiple values from functions

```
# multiple return values as a tuple
def arithmetic(num1, num2):
    '''Takes two numbers and
    returns their sum and product'''
    return num1 + num2, num1 * num2
```

```
>>> arithmetic(10, 2)
(12, 20)
>>> type(arithmetic(3, 4))
<class 'tuple'>
```

## Conversion between Sequences

• The functions tuple(), list(), and str() convert between sequences >>> word = "Williamstown" >>> char\_lst = list(word) # string to list >>> char lst ['W', 'i', 'l', 'l', 'i', 'a', 'm', 's', 't', 'o', 'w', 'n'] >>> char\_tuple = tuple(char\_lst) # list to tuple >>> char\_tuple ('W', 'i', 'l', 'l', 'i', 'a', 'm', 's', 't', 'o', 'w', 'n') >>> list((1, 2, 3, 4, 5)) # tuple to list [1, 2, 3, 4, 5]

## Conversion between Sequences

```
• The functions tuple(), list(), and str() convert between sequences
 >>> str(('hello', 'world')) # tuple to string
 "('hello', 'world')"
 >>> num_range = range(12)
 >>> list(num_range) # range to list
  [0, 1, 2, 3, 4, 5, 6, 7, 8, 9, 10, 11]
 >>> str(list(num_range)) # range to list to string
  '[0, 1, 2, 3, 4, 5, 6, 7, 8, 9, 10, 11]'
```

## Takeaways: Tuples

- Tuples are a new immutable sequence that:
  - support all sequence operations such as indexing and slicing
  - are useful for argument unpacking, multiple assignments
  - are useful for handling list-like data without aliasing issues

# Sets

- Lists and tuples both are ordered collections
  - Order here refers to numerical indices to identify item position
- · Sometimes there is no inherent numerical ordering of a collection, e.g.
  - Items in a grocery cart
  - Collection of songs on Spotify
- For unordered collections, we care the most about:
  - Membership: what is in the collection, what is not
  - No duplicates

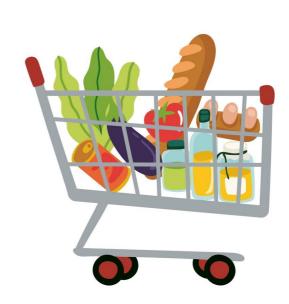

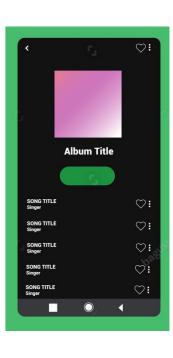

- Sets are mutable, unordered collections of immutable objects
  - Sets can change (e.g., we can add and remove items), but an item cannot be changed once the item is added to the set
- Sets are written as comma separated values between curly braces { }
- Elements in a set must be unique and immutable
  - Sets can be an effective way of eliminating duplicate values

```
>>> nums = {42, 17, 8, 57, 23}
>>> flowers = {"tulips", "daffodils", "asters", "daisies"}
>>> empty_set = set() # empty set
```

Question: What is the potential downside of removing duplicates w/sets?

```
>>> first_choice = {'a', 'b', 'a', 'a', 'b', 'c'}
>>> uniques = set(first_choice)
>>> uniques
# ???
>>> set("aabrakadabra")
# ???
```

- Question: What is the potential downside of removing duplicates w/sets?
  - Might lose the ordering of elements

```
>>> first_choice = {'a', 'b', 'a', 'a', 'b', 'c'}
>>> uniques = set(first_choice)
>>> uniques
{'a', 'b', 'c'}
>>> set("aabrakadabra")
{'a', 'b', 'd', 'k', 'r'}
```

# Sets: Creating New Sets

- There are two ways to create a new set:
  - By placing curly brackets around elements:

```
>>> set_brack = {'aardvark'}
>>> set_brack
{'aardvark'}
```

By converting an iterable collection into a set:

```
>>> set_func = set('aardvark')
>>> set_func
{'d', 'v', 'a', 'r', 'k'}
```

And only one way to create an empty set:

```
>>> empty_set = set()
>>> empty_set
set()
```

Why letters here instead of the word?

Strings are iterable collection!

## Sets: Membership and Iteration

- Can check membership in a set using in, not in
- Can check length of a set using len()
- Can iterate over values in a loop (order will be arbitrary)

```
>>> nums = \{42, 17, 8, 57, 23\}
>>> flowers = {"tulips", "daffodils", "asters", "daisies"}
>>> 16 in nums
False
>>> "asters" in flowers
True
>>> len(flowers)
4
>>> # iterable
>>> for f in flowers:
                          tulips
>>> ... print(f)
                         daisies
                          daffodils
                          asters
```

## Sets are Unordered

- Therefore we cannot:
  - Index into a set (no notion of "position")
  - Concatenate (+) two sets (concatenation implies ordering)
  - Create a set of mutable objects:
    - Such as lists, sets, and dictionaries (foreshadowing...)

```
>>> {[3, 2], [1, 5, 4]}
TypeError
---> 1 {[3, 2], [1, 5, 4]}
TypeError: unhashable type: 'list'
```

## Set Operations

 The usual operations you think of in set theory are implemented as follows

#### The following always return a new set.

- s1 | s2 (Set Union)
  - Returns a new set that has all elements that are either in s1 or s2
- s1 & s2 (Set Intersection)
  - Returns a new set that has all the elements that are common to both sets.
- s1 s2 (Set Difference)
  - Returns a new set that has all the elements of s1 that are not in s2

Union

Intersection

Difference

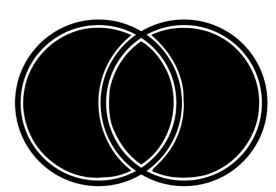

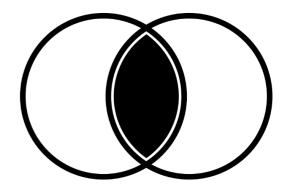

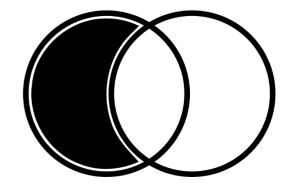

## Sets are Mutable

- Sets are a mutable data type
  - There exists "methods" to mutate sets, such as add(), remove()
  - Will revisit this in second half of course
- Sets have similar aliasing issues as lists
- We can also mutate sets by using +=, -=, etc. because Python calls mutator methods when we use these operators
  - s1 = s2, s1 &= s2, s1 -= s2 are versions of |, &, -| that mutate s1 to become the result of the operation on the two sets.

## Takeaways: Sets

- Sets are a new mutable unordered collection of immutable objects:
  - useful for eliminating duplicates from a collection if we don't care about losing order
  - can iterate over sets in a for loop (order will be arbitrary)
  - efficient way to store unordered objects when main application is checking membership  ${\bf i} {\bf n}$  the set
  - can perform mathematical operations such as union, intersection, difference etc